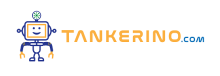

**Lezione 113**

**https://www.tankerino.com/it/corsi/4/tepi-3/lezioni/113/formati-di-salvataggio-delle-immagini-oltre-il-rgb**

# **Formati di Salvataggio delle Immagini: Oltre il RGB**

**La memorizzazione delle immagini digitali non si limita al ben noto formato RGB. Esistono diversi altri modi per salvare un'immagine, ciascuno con le proprie caratteristiche uniche e applicazioni specifiche. Questa lezione esplorerà alcuni dei formati di immagini più comuni oltre al RGB.**

### **CMYK (Ciano, Magenta, Giallo, Nero)**

**Il CMYK è un modello di colore sottrattivo usato principalmente nella stampa a colori. A differenza del modello RGB, che si basa sulla combinazione di luci colorate, il CMYK funziona sottraendo luminosità da un fondo bianco. Più inchiostri si combinano, più scura diventa l'immagine. È il formato standard per la stampa a colori.**

**Quando si stampa un opuscolo, l'immagine viene convertita da RGB a CMYK per assicurare che i colori stampati corrispondano a quelli visualizzati sullo schermo.**

**Il CMYK è il formato preferito per la stampa, poiché corrisponde al processo di miscelazione degli inchiostri su carta.**

### **Scala di Grigi (Grayscale)**

**Nel formato in scala di grigi, ogni pixel rappresenta un'ombra di grigio, piuttosto che un colore. La scala va dal nero (valore minimo) al bianco (valore massimo). È ampiamente utilizzato in applicazioni che richiedono meno complessità di colore, come la stampa di documenti o la fotografia in bianco e nero.**

**Una fotografia storica potrebbe essere digitalizzata e salvata in scala di grigi per enfatizzare il contrasto senza la distrazione dei colori.**

La scala di grigi è ideale per immagini dove il colore non è necessario o dove si desidera un aspetto **più sobrio e classico.**

## **Indexed Color**

**Il formato a colori indicizzati utilizza una tavolozza di colori limitata. Ogni pixel in un'immagine indicizzata fa riferimento a un indice nella tavolozza, che a sua volta corrisponde a un colore specifico. Questo formato è utile per ridurre la dimensione del file, specialmente per immagini con un numero limitato di colori.**

**Un'icona web con pochi colori può essere salvata come immagine a colori indicizzati per mantenere la qualità dell'immagine riducendo la dimensione del file.**

**Utilizzare il formato a colori indicizzati per immagini con pochi colori distinti per ottimizzare la dimensione del file.**

## **Lab Color (CIELAB)**

**Il modello CIELAB (Lab) è basato sulla percezione umana del colore e può rappresentare tutti i colori visibili dall'occhio umano. È utilizzato principalmente in contesti professionali per l'elaborazione delle immagini, dove è fondamentale una rappresentazione accurata del colore.**

**In un laboratorio di fotografia professionale, le immagini possono essere processate nel formato Lab per assicurare che i colori siano coerenti attraverso diverse dispositivi di visualizzazione e stampa.**

**Il formato Lab è preferito per applicazioni dove è richiesta una gestione precisa e accurata dei colori.**

### **Altri Formati Importanti**

**Oltre ai formati sopra menzionati, esistono altri modi significativi di salvare un'immagine, come YCbCr (usato in applicazioni video), HSV (per editing grafico), Alpha Channel (per trasparenza), e RAW (per fotografia digitale). Ognuno di questi ha specifici casi d'uso e vantaggi, a seconda del**

#### **Cos'è YCbCr?**

**YCbCr è un modello di colore utilizzato principalmente nelle applicazioni video e di elaborazione delle immagini. È importante distinguere YCbCr da RGB, che è comunemente usato nelle visualizzazioni sullo schermo. YCbCr separa i dati dell'immagine in componenti di luminanza (Y) e** **crominanza (Cb e Cr).**

#### **Luminanza e Crominanza**

**Il componente Y rappresenta la luminanza (luminosità) dell'immagine, mentre Cb e Cr rappresentano la crominanza, ovvero informazioni sul colore. Questa separazione consente una migliore compressione delle immagini, poiché l'occhio umano è più sensibile alle variazioni di luminanza rispetto a quelle di crominanza.**

**In un video, anche se la qualità del colore (crominanza) è ridotta, l'immagine può sembrare di alta qualità se la luminanza è mantenuta ad alta risoluzione.**

### **Utilizzo in Video e Trasmissioni**

**YCbCr è spesso usato nelle trasmissioni televisive, nella produzione video e in varie applicazioni di compressione video. Grazie alla sua capacità di separare la luminanza dalla crominanza, consente una compressione efficiente mantenendo una qualità visiva elevata. Inoltre, è compatibile con il segnale televisivo a colori, rendendolo ideale per la trasmissione televisiva.**

**YCbCr è la scelta preferita per applicazioni di compressione video dove è necessario bilanciare qualità e larghezza di banda.**

#### **Conversione da e verso RGB**

**Spesso, le immagini devono essere convertite da RGB a YCbCr e viceversa, specialmente in scenari di post-produzione video e editing. Questa conversione permette di sfruttare i vantaggi di entrambi i formati: RGB per la visualizzazione e YCbCr per la compressione e la trasmissione.**

**Un editor video potrebbe lavorare su un file in formato YCbCr per ottimizzare la compressione, per poi convertirlo in RGB per l'editing del colore e la visualizzazione finale.**

#### **Importanza nella Compressione**

**La capacità di YCbCr di separare la luminanza dalla crominanza lo rende estremamente efficace nella compressione delle immagini, specialmente per i video. Questo è particolarmente utile in formati di compressione come MPEG e JPEG, dove la riduzione della crominanza (spesso chiamata**

**subsampling) contribuisce a ridurre significativamente la dimensione del file senza un'apparente perdita di qualità visiva.**

**YCbCr, con il suo subsampling della crominanza, è essenziale per ridurre la dimensione dei file video mantenendo una buona qualità dell'immagine.**

## **Applicazioni e Rilevanza nel Contesto Attuale**

**Con l'aumento della domanda di contenuti video ad alta definizione e streaming online, il formato YCbCr gioca un ruolo cruciale nell'industria dei media e dell'intrattenimento. Il suo uso nel settore delle trasmissioni televisive, nella produzione cinematografica e nei servizi di streaming video evidenzia la sua importanza e rilevanza nel panorama tecnologico attuale.**

**Comprendere il formato YCbCr e la sua applicazione nella compressione delle immagini è fondamentale per professionisti nel campo del video, della post-produzione e del broadcasting.**

**Con questa lezione, avrete una conoscenza di base ma solida su YCbCr, un formato fondamentale nel mondo della produzione e della compressione video.**

### **Crominanza**

**"Cb e Cr rappresentano la crominanza" si riferisce a due componenti del modello di colore YCbCr, utilizzato principalmente nel trattamento delle immagini e dei video. In YCbCr:**

**Y rappresenta la luminanza, ovvero la luminosità o il livello di grigio dell'immagine. È la componente che cattura i dettagli dell'immagine e la sua luminosità.**

- **• Cb e Cr rappresentano la crominanza, che si occupa delle informazioni sul colore dell'immagine. Questi due componenti descrivono il colore indipendentemente dalla luminosità.**
- Cb (a volte indicato come Cb o U) indica il livello di blu rispetto al verde e si occupa delle **differenze di colore che vanno dal blu al ciano.**
- Cr (a volte indicato come Cr o V) indica il livello di rosso rispetto al verde e si occupa delle **differenze di colore che vanno dal rosso al magenta.**

**Questa separazione consente una migliore compressione delle immagini e dei video. L'occhio umano è più sensibile alle variazioni nella luminanza (Y) che non nelle crominanze (Cb e Cr). Pertanto, riducendo la risoluzione o la qualità delle componenti di crominanza (mantenendo la luminanza ad**

**alta risoluzione), si può ridurre significativamente la dimensione dei file dei video e delle immagini senza un'evidente perdita di qualità visiva. Questo approccio è particolarmente utile in formati di compressione video come MPEG e JPEG.**

**(CC BY-NC-SA 3.0) lezione - by tankerino.com https://www.tankerino.com**

**Questa lezione e' stata realizzata grazie al contributo di:**

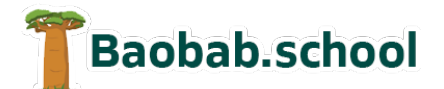

**Risorse per la scuola https://www.baobab.school** **Siti web a Varese https://www.francescobelloni.it**

FrancescoBelloni.it<br>software development